## SMID\_BREAST\_CANCER\_ERBB2\_DN

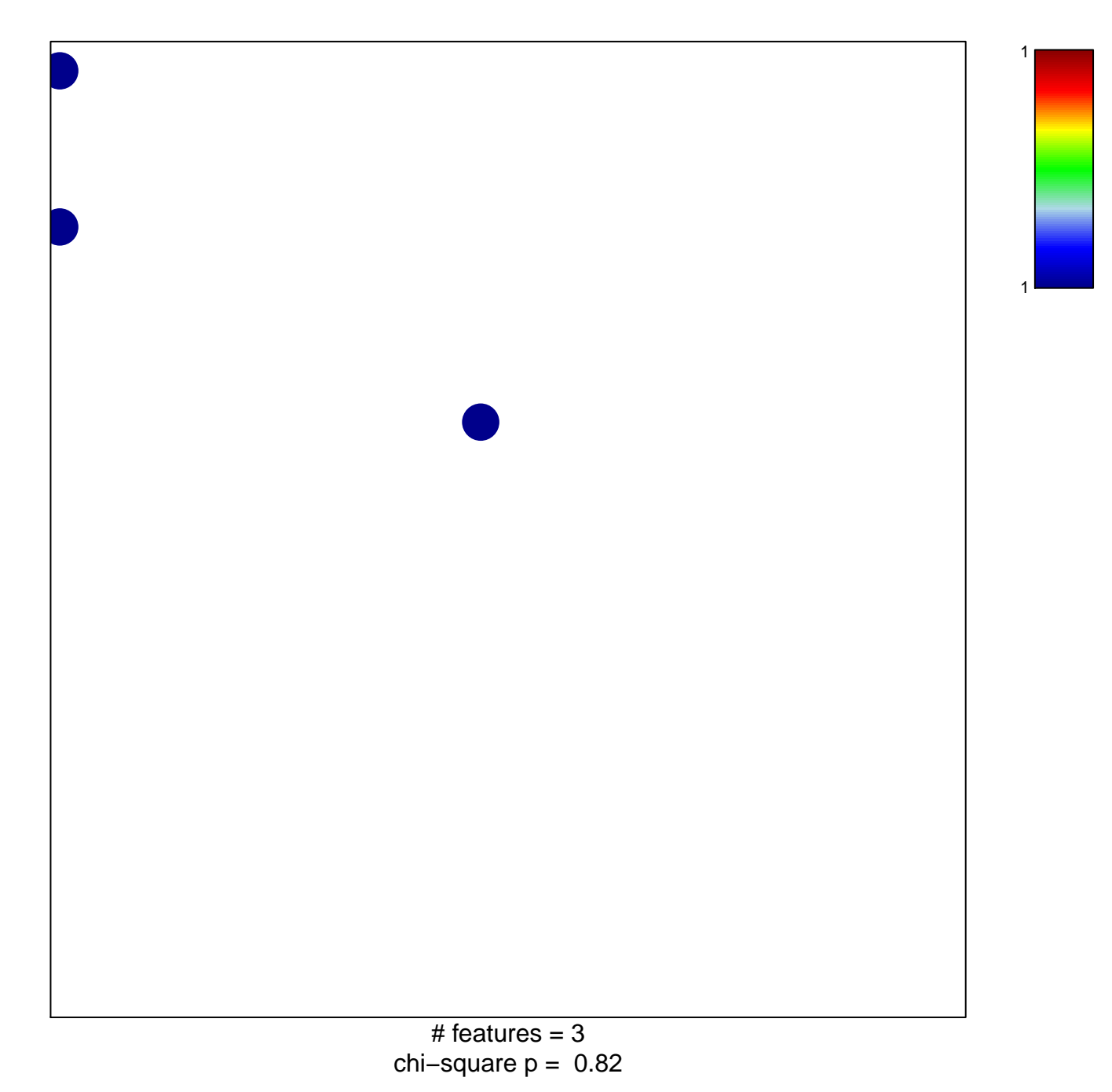

## **SMID\_BREAST\_CANCER\_ERBB2\_DN**

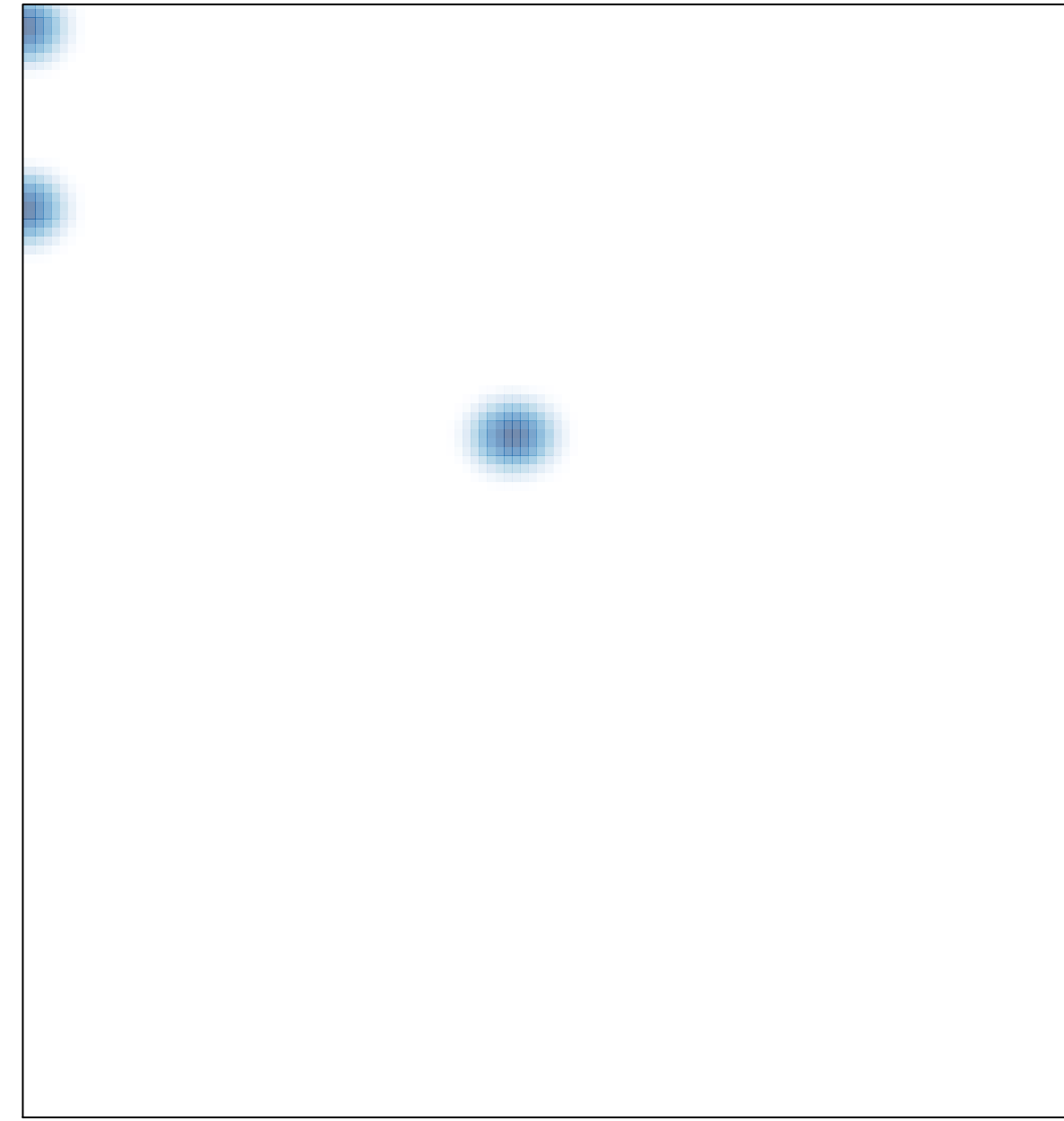